ЗАТВЕРДЖУЮ Голова Вченої ради медичного факультету Харківського національного університету імені В. Н. Каразіна I. В. Белозьоров

## Рішення

Вченої ради медичного факультету

Харківського національного університету імені В. Н. Каразіна про рекомендацію до одержання грифу Вченої ради університету від 28 серпня 2019 р. протокол № 12

## Вчена рада ухвалила:

рекомендувати до одержання грифу Вченої ради університету:

- Підручник «Рентгенендоваскулярна діагностика і лікування внутрішніх і зовнішніх кровотеч» авторів: Авдосьєв Ю. В., Белозьоров І. В.;

- Навчальний посібник «Інтервенційна радіологія в онкохірургії» під загальною редакцією проф. Авдосьєва Ю. В. і член. - кор. Бойка В. В.

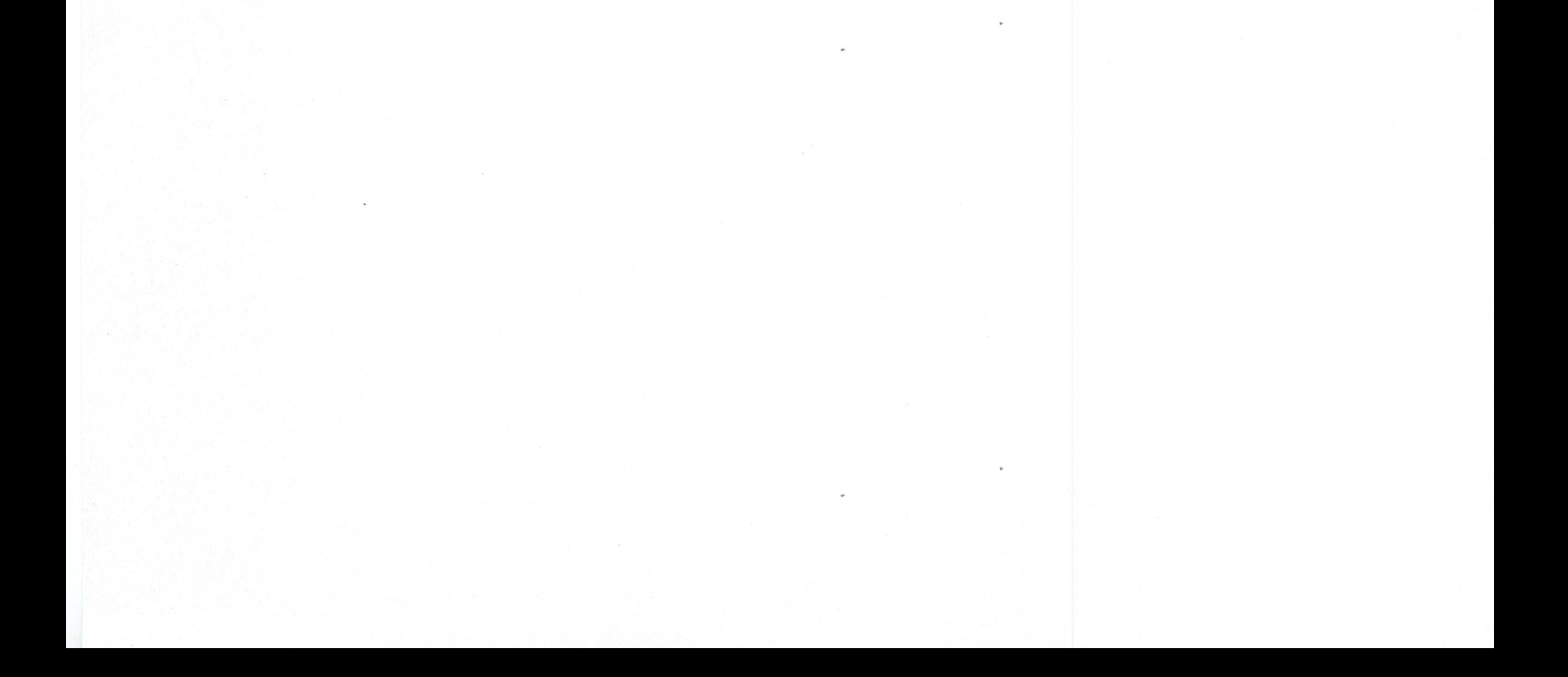

ЗАТВЕРДЖУЮ Голова Вченої ради медичного факультету Харківського національного університету імені В. Н. Каразіна I. В. Белозьоров

Рішення Вченої ради медичного факультету Харківського національного університету імені В. Н. Каразіна про рекомендацію до одержання грифу Науково-методичної ради університету від 28 серпня 2019 р. протокол № 12

## Вчена рада ухвалила:

рекомендувати до одержання грифу Науково-методичної ради університету методичні рекомендації з дисципліни «Пропедевтика внутрішньої медицини» укладачів: М.С. Бринза, О.С. Махаринська, Е.В. Карнаух [та ін.] кафедри пропедевтики внутрішньої медицини і фізичної реабілітації медичного факультету:

- «Схема історії хвороби. Проведення розпиту хворого»;

- «Загальний огляд хворого. Огляд окремих частин тіла: голови, шиї, тулуба кінцівок»;

- «Основні скарги хворих із захворюваннями органів дихання. Статичний та динамічний огляд грудної клітки. Пальпація грудної клітки. Інструментальні

методи обстеження органів дихання»;

порівняльної та - «Перкусія легень. методика і техніка проведення топографічної перкусії легень»;

- «Аускультація легень: основні дихальні шуми (везикулярне та бронхіальне дихання)».

ЗАТВЕРДЖУЮ Голова Вченої ради медичного факультету Харківського національного університету імені В. Н. Каразіна I. В. Белозьоров

Рішення

Вченої ради медичного факультету Харківського національного університету імені В. Н. Каразіна про затвердження плану роботи Вченої ради факультету на 2019/2020 навчальний рік

від 28 серпня 2019 р. протокол № 12

Заслухавши Голову Вченої ради медичного факультету Белозьорова І. В., Вчена рада ухвалила:

Затвердити план роботи Вченої ради медичного факультету Харківського національного університету імені В. Н. Каразіна на 2019-2020 навчальний рік з можливістю доповнень і корегувань порядку денного засідань протягом року.

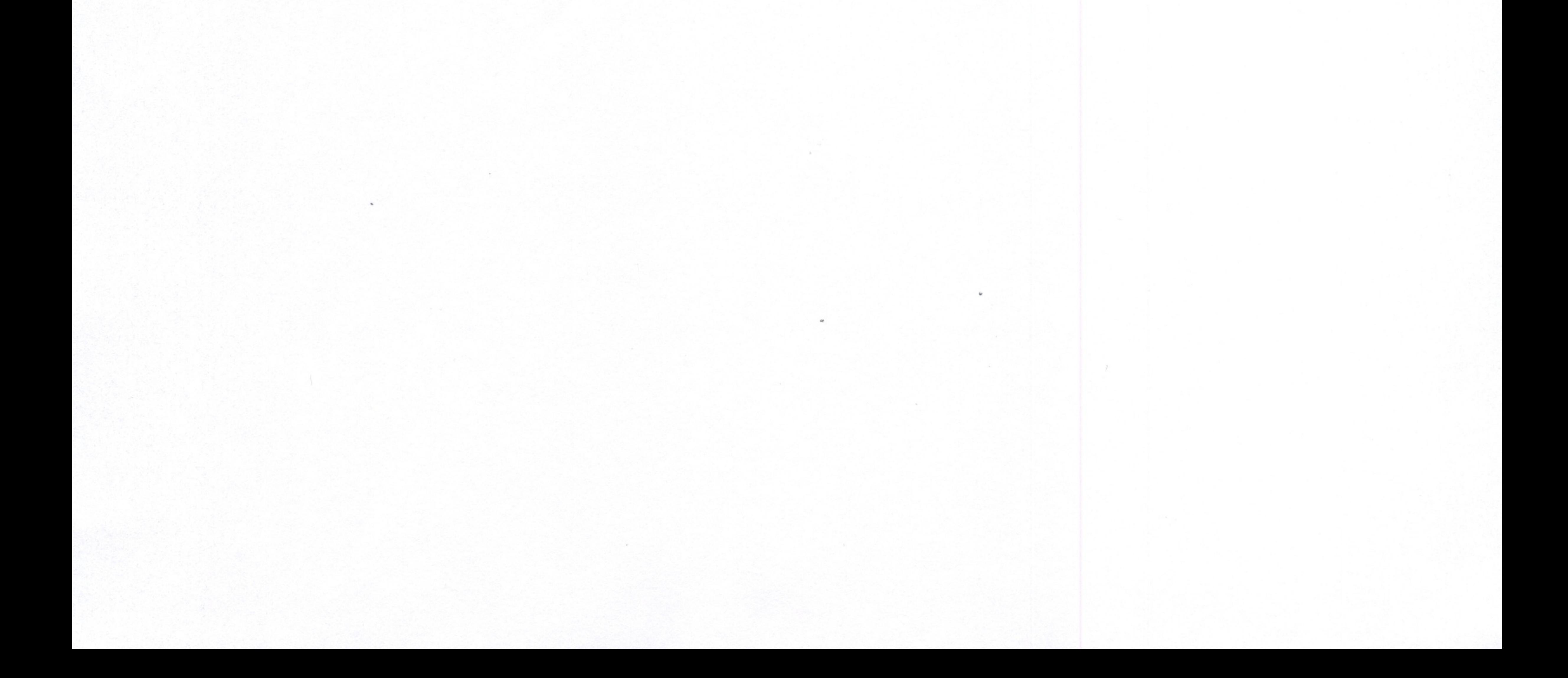